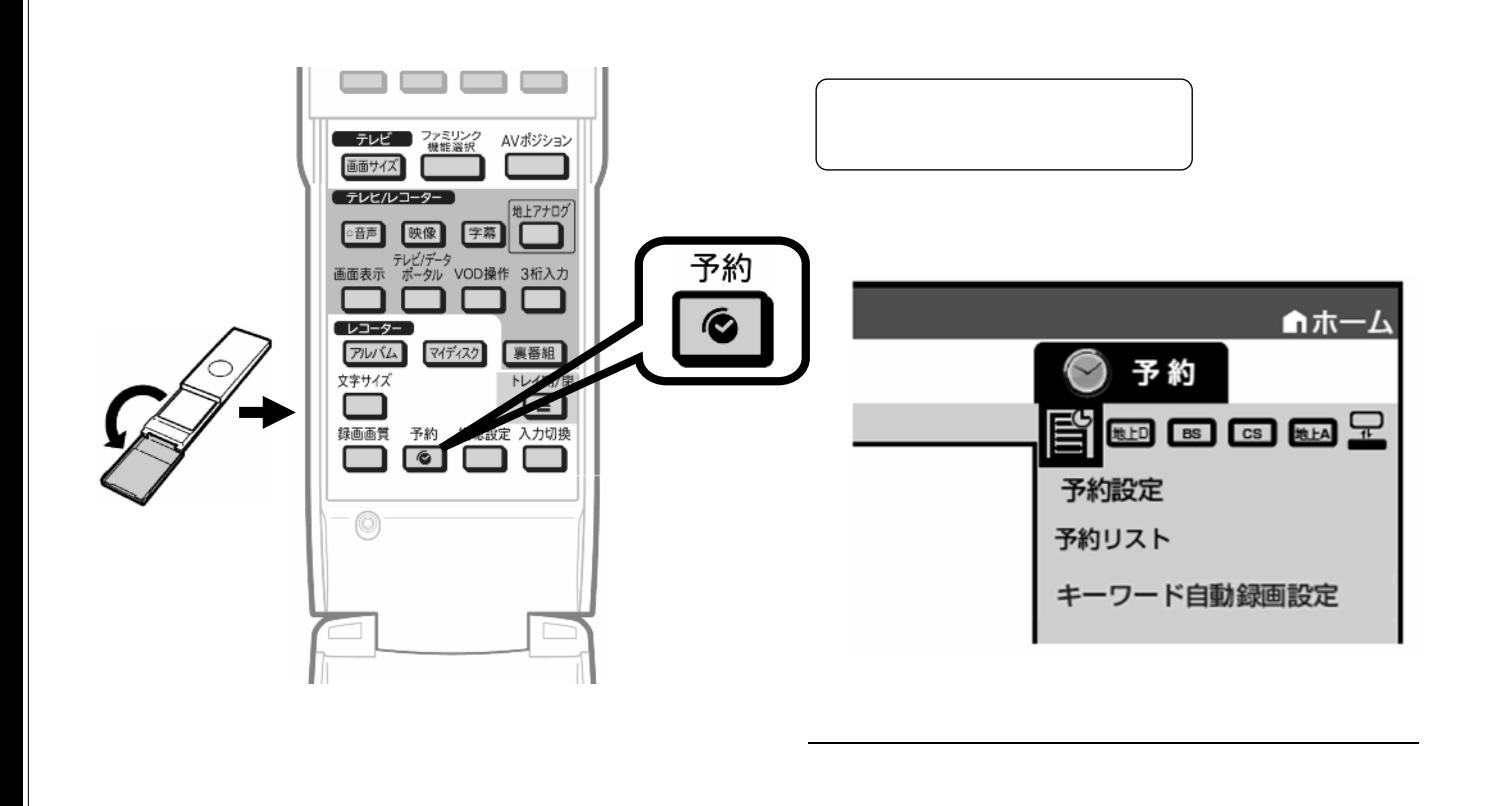

予約録画する

~予約内容を確認・変更する~

## B-HD-RSV16-W7x

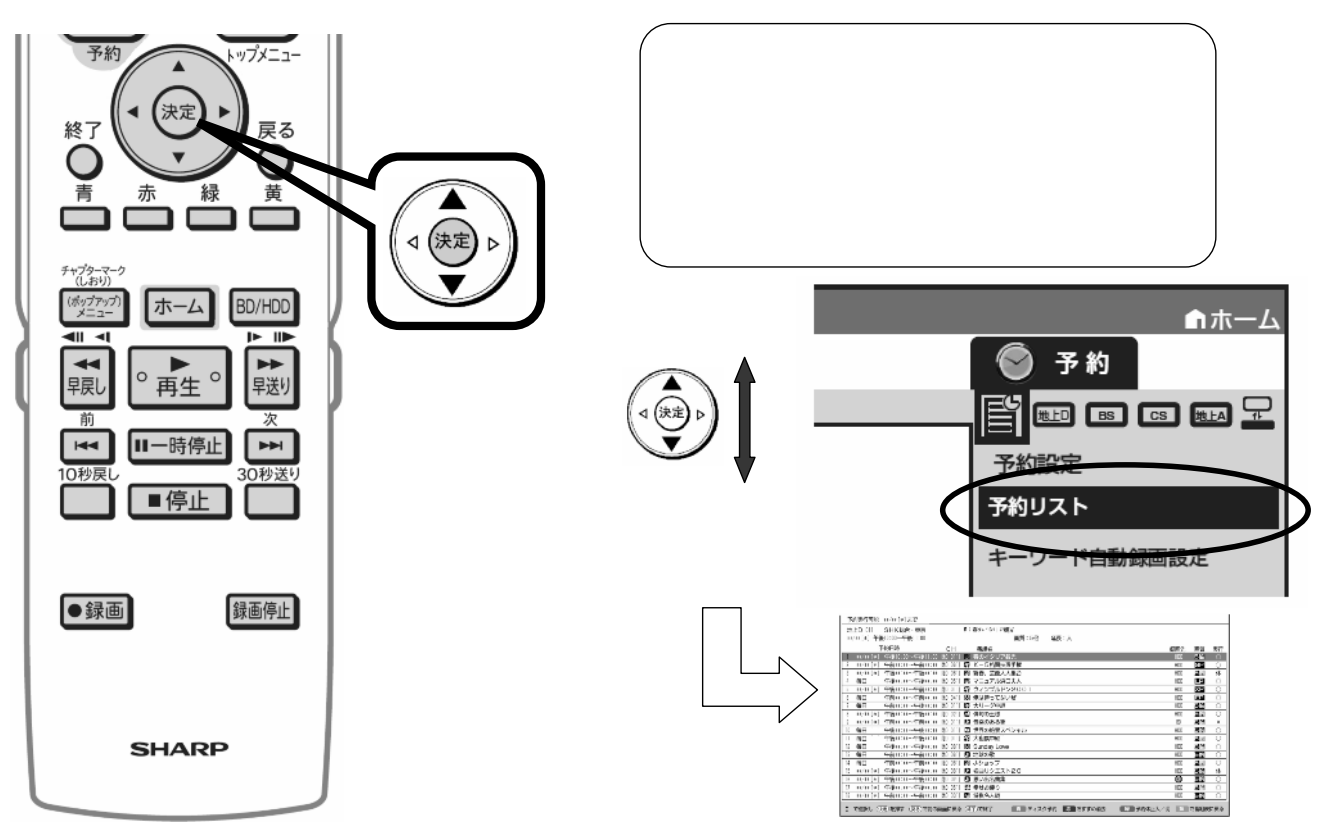

が映る

B-HD-RSV16-W7x

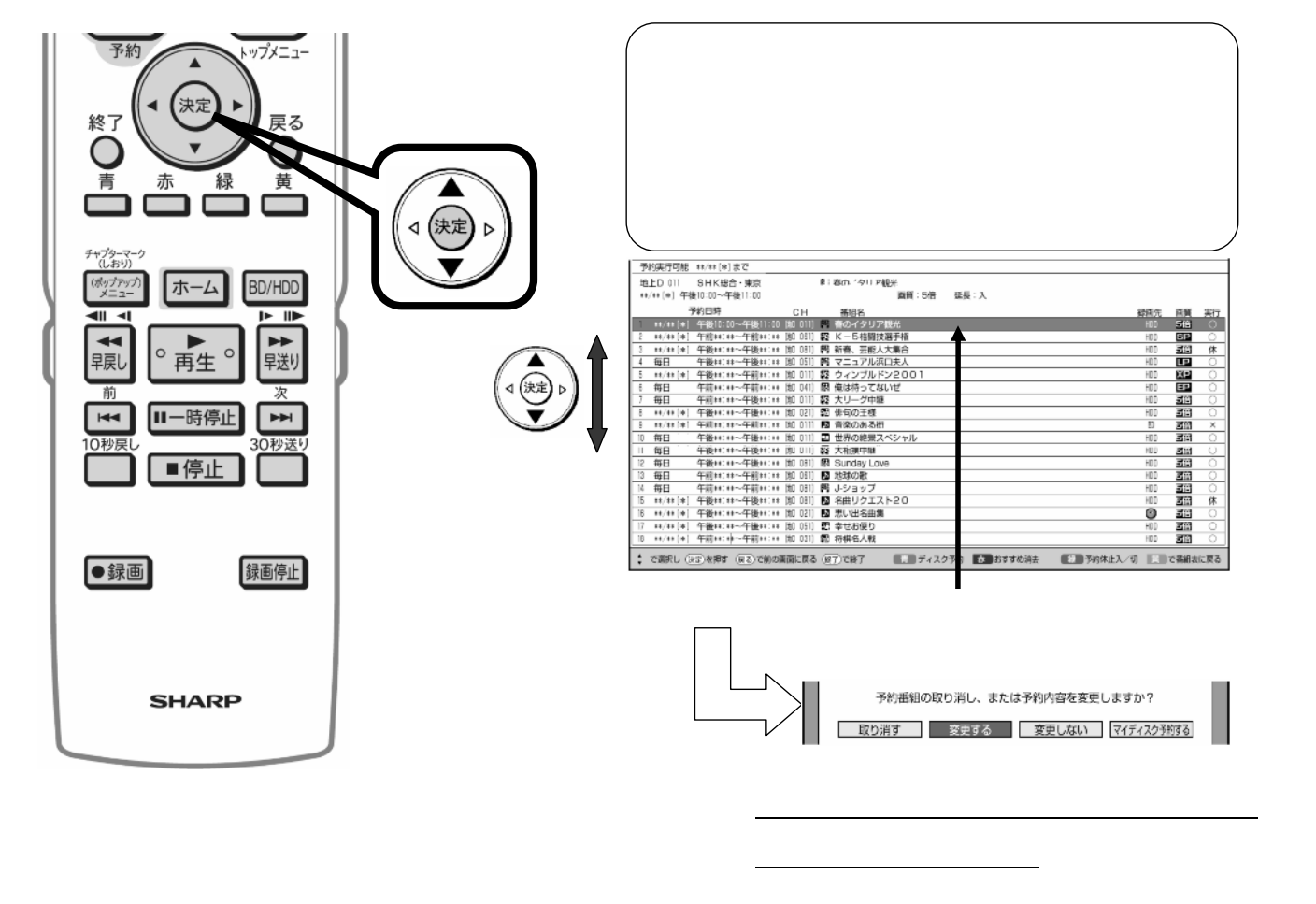

B-HD-RSV16-W7x

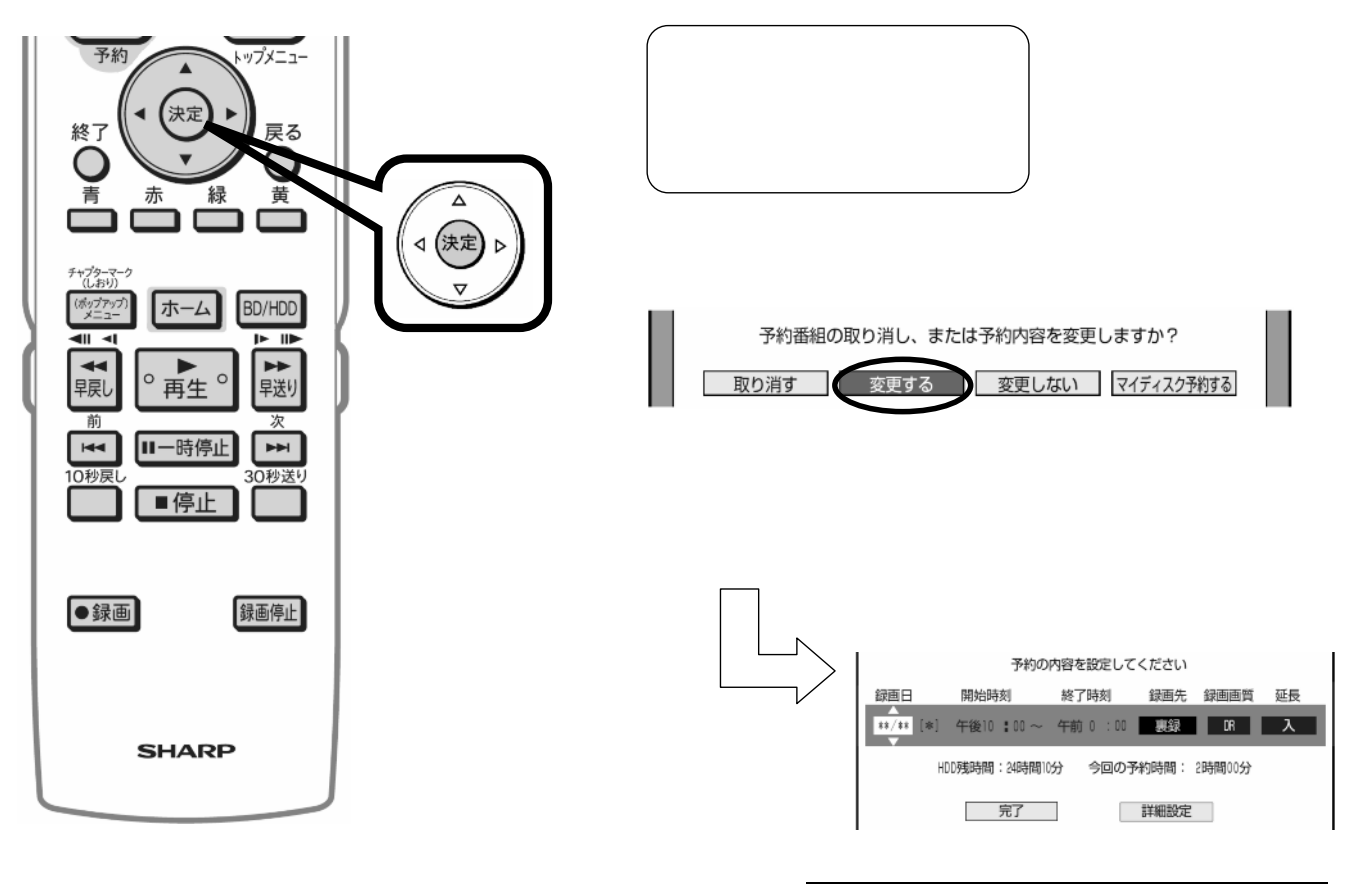

B-HD-RSV16-W7x

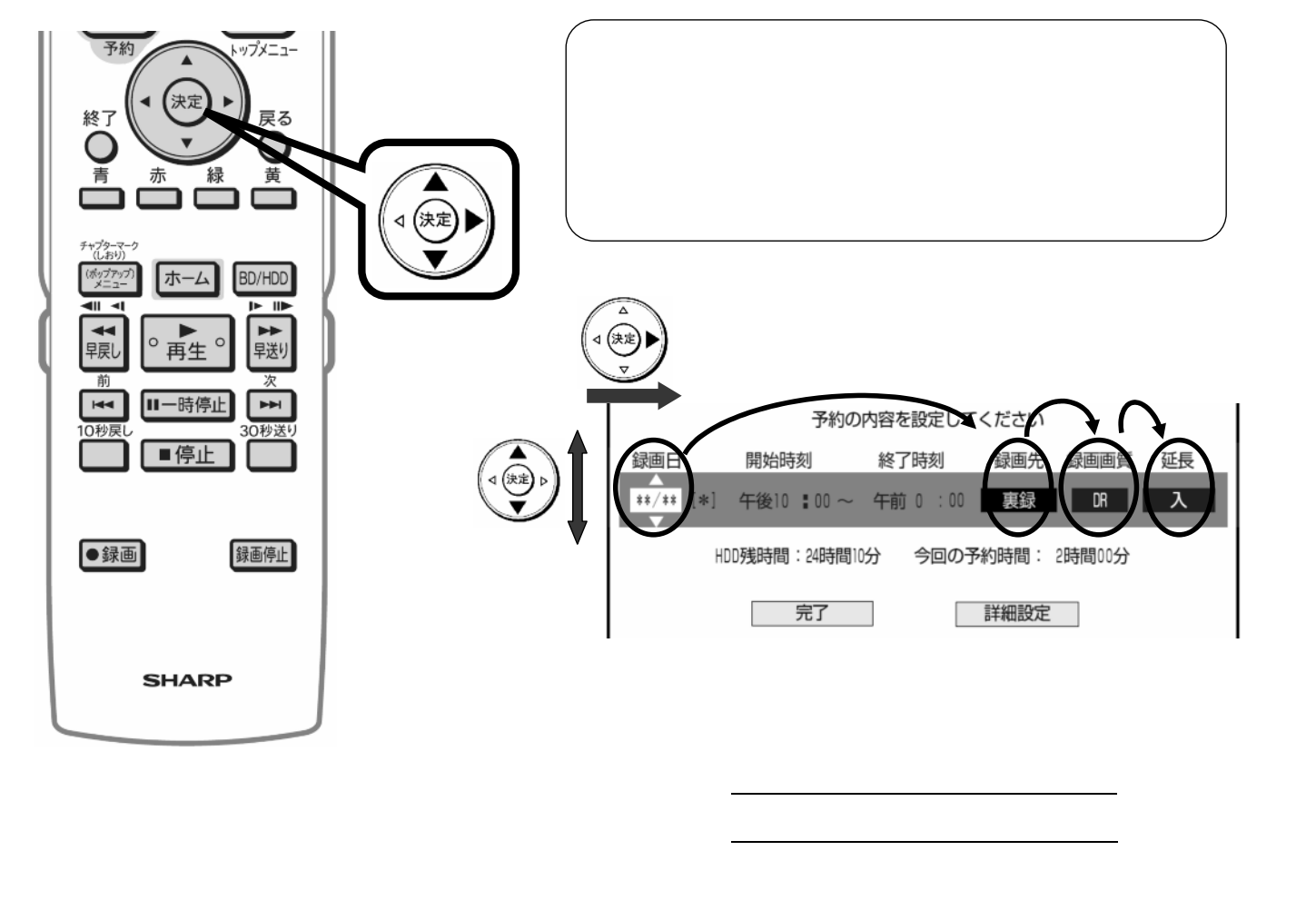

B-HD-RSV16-W7x

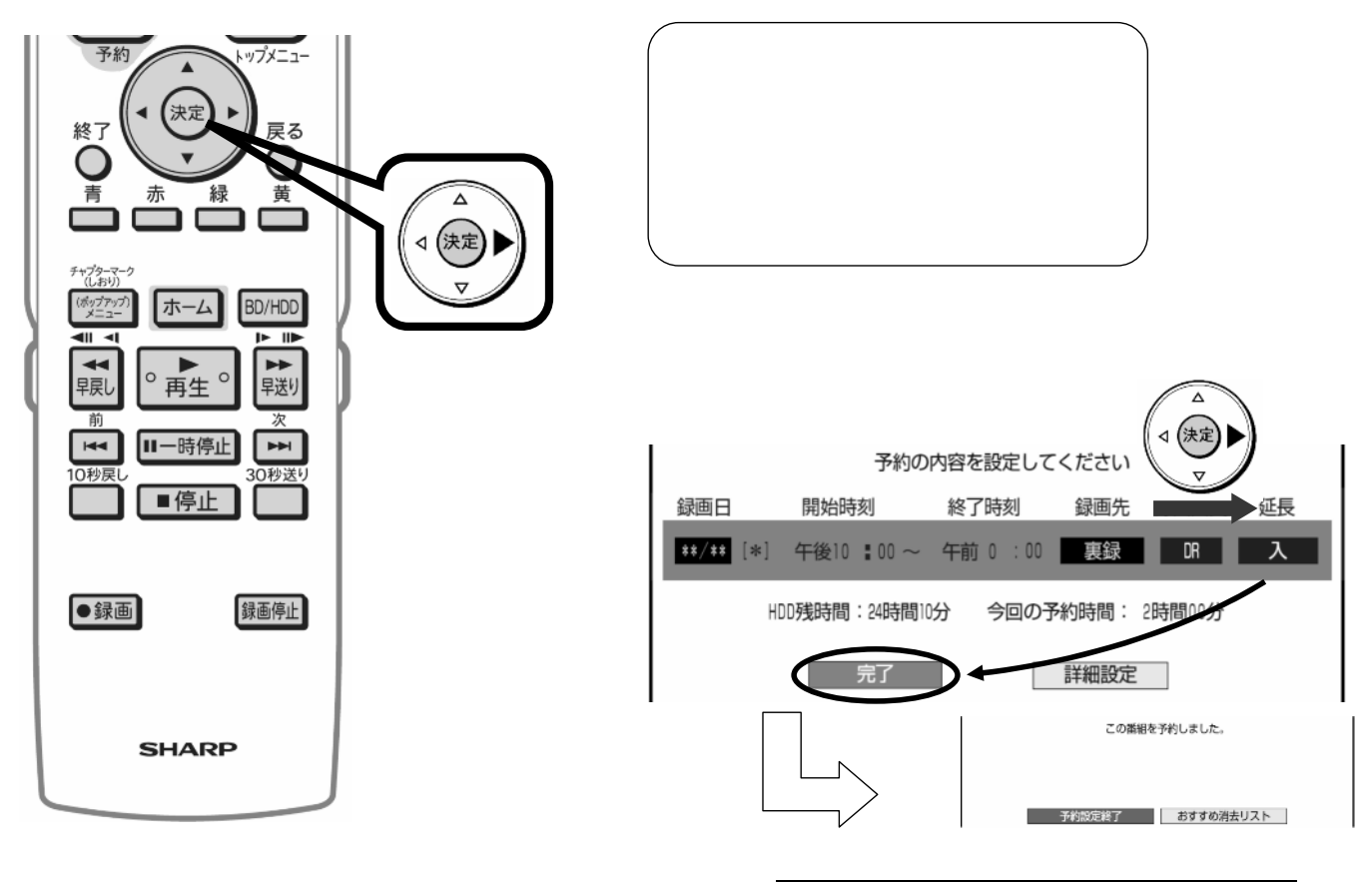

B-HD-RSV16-W7x

![](_page_3_Figure_1.jpeg)

B-HD-RSV16-W7x

![](_page_3_Picture_3.jpeg)